## 15-122: Principles of Imperative Computation Spring 2018

## Lab 9: Legacy of the void\* 1 March

Collaboration: In lab, we encourage collaboration and discussion as you work through the problems. These activities, like recitation, are meant to get you to review what we've learned, look at problems from a different perspective and allow you to ask questions about topics you don't understand. We encourage discussing problems with your neighbors as you work through this lab!

Setup: Copy the lab code from our public directory to your private directory:

```
% cd private/15122
% cp −R /afs/qatar.cmu.edu/usr4/tjabban/public/lab−rollcall .
% cd lab−rollcall
```
You should write your code in a new file, rollcall.c1, in the directory lab-rollcall.

Grading: Finish tasks  $(1.a)$ ,  $(1.b)$ , and  $(1.c)$  for 2 points, and additionally finish  $(1.d)$  for 3 points.

## Using generic hash tables

In this lab, we'll be using the object-oriented tables discussed in lecture last week, but we'll be implementing a dictionary interface instead of the set interface.

```
/*** Client interface ***/
typedef void* key;
typedef void* value;
typedef bool key_equiv_fn(key x, key y);
typedef int key_hash_fn(key x);
/*** Library interface ***/
// typedef \text{---}* hset_t;
typedef struct hset_header* hset_t;
hset_t hset_new(int capacity, key_equiv_fn* equiv, key_hash_fn* hash)
  /*@requires capacity > 0 && equiv != NULL && hash != NULL; @*/
  /*@ensures \result != NULL; @*/ ;
value hset_lookup(hset_t H, key k)
  /*@requires H != NULL; @*/ ;
void hset_insert(hset_t H, key k, value v)
  /*@requires H != NULL && v != NULL; @*/
  /*@ensures hset_lookup(H, k) == v; @*/ ;
```
Our sample application will be used in checking student attendance. Your code for this should go in the file rollcall.c1

(1.a) Define a struct that represents students. Its fields should include and rew\_id (string), days\_present (int), and days\_absent (int). You can include other fields if you want, but you need these fields with these types.

1pt

Write out the definition of this struct. Include a **typedef** so that you can allocate structs with **alloc**(student).

(1.b) Write client functions for a hashtable based on student information. For this lab we will be using pointers to **string**s (**string**\*) to represent the key, and pointers to students (student\*) to represent the value.

Hint: Your functions should have the requirement that x and y are both non-NULL and have **string**\* as their tag.

**int** hash\_student(key x); **bool** students\_same\_andrewid(key x, key y);

(1.c) Write a function that initializes a hset\_t with students that have no attendance record. Don't worry about what happens if there are duplicates in this array.

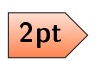

hset\_t new\_roster(**string**[] andrew\_ids, **int** len) //@**requires** \length(andrew\_ids) == len;

At this point, you should create a trivial main() function just to make sure your code compiles.

(1.d) Write functions that increment a student's attendance record and returns a student's attendance record.

> **void** mark\_present(hset\_t H, **string** andrew\_id) //@**requires** H != NULL;

```
void mark_absent(hset_t H, string andrew_id)
//@requires H != NULL;
```
These functions should manipulate the days\_present and days\_absent fields stored in the hash  $\frac{3\text{pt}}{3}$  table, so that hset\_lookup can access these fields later on.

You can compile and run your code with test−rollcall.c1:

```
% cc0 −d hset.c1 rollcall.c1 test−rollcall.c1
% ./a.out
Enrolling bovik, rjsimmon, fp, and niveditc... done.
Student gburdell is not enrolled...
Student bovik is enrolled...
Student rjsimmon is enrolled...
Student twm is not enrolled...
Student bovik: 5 present, 4 absent...
Student rjsimmon: 8 present, 1 absent...
Student niveditc: 8 present, 1 absent...
Student fp: 2 present, 7 absent...
Done!
```